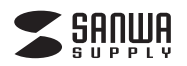

# **ディスプレイ切替器(DVI24pin用) 取扱説明書**

### **SW-EDV2N**

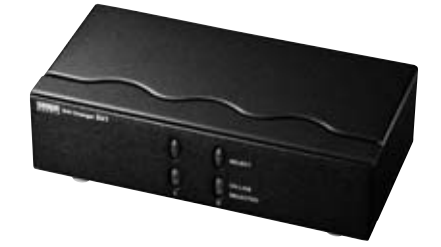

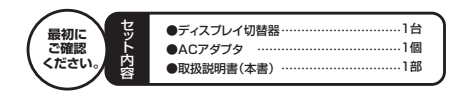

デザイン及び仕様については改良のため予告なしに変更することがございます 本取扱説明書の内容は、予告なしに変更になる場合があります。 最新の情報は、弊社WEBサイト(http://www.sanwa.co.jp/)をご覧ください。

本書に記載の社名及び製品名は各社の商標又は登録商標です。

### サンワサプライ株式会社

#### **1. 特 長**

- ●パソコン2台のDVI信号(DVI-D)を切替えて1台のディスプレイ、またはプ ロジェクターなどに表示することができます。
- ●切替器内の信号ロスが限りなくゼロに近い電子式スイッチ方式です。<br>●1600×1200ドット(リフレッシュレート60Hzまで)の高解像度に対応し ています。

#### ■ 4. 切替方法

- ①接続されたパソコンの電源をONにしてください。切替器がパソコンからの 映像信号を検出すると[ ONLINE ] LEDが緑に点灯します。 ※映像出力を検出しないとLEDは点灯しません。
- 
- ※パソコンの電源がOFFになり、映像信号がストップすると切替器の<br>- [ ONLINE ] LEDも消える省エネ仕様です。<br>※切替器にACアダプタを接続しただけの場合、[ SELECTED LED(赤) ]
- 。<br>が両方とも点灯します。

②切替器前面の[ SELECT ]スイッチを押してポートを切替えてください。 選択しているポートの[ SELECTED ] LEDが赤く点灯します。

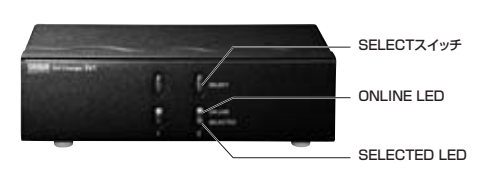

# **5. 取扱い上のご注意**

- 
- 
- 
- 
- 
- 
- 
- ●富か鳴うているときに、本製品やケーフルに触れないでください。<br>●本製品のカバーを開発しており、このことには、このことにより、<br>●本製品のカバーを開発しているので、このことができます。<br>●高な設置の原因となることがあります。<br>●高な設备が、このことがあります。<br>●本製品の部に液体、金属などの異物が入らないようにしてください。<br>●本製品の部に液体、金属などの異物が入らないようにしてください。<br>●本製品に強い振動や衝撃を与えないでください
- 
- 
- 
- 
- ●本製品を重ねて設置したり、本製品の上に重いものを置いたりしないでください。<br>▲メ災や故障の原因となることがあります。<br>●本製品の不安定な場所に設置したり、保管したりしないでください。<br>●本製品のケーブルを抜き差しするときは、必ずコネクタ部分を持ち、無理な力を加えな<br>●本製品のケーブルや接続するときは、必ずコネクタ部分を持ち、無理な力を加えな<br>●本製品のケーブルや接続するを機器のケーブルを引っ張ったり折り曲げたとしないでください。<br>●
- ■▲火災や故障の原因となることがあります。<br>●本製品のお手入れをする場合には、ベンジンやシンナーなどの揮発性有機溶剤が含まれて
- いるものは使用しないでください。<br>▲塗装を痛めたり、故障の原因になることがあります。乾いた柔らかい布で乾拭きし<br>てください。 ●<br>●本製品の故障、またはその使用によって生じた直接、間接の損害については弊社はその責
- 
- を負わないものとします。<br>●本製品を使用中に発生したデータやブログラムの消失、または破損についての保証はい<br>たしかねます。<br>▲定期的にバックアップを取るなどの対策をあらかじめ行ってください。
- ●本製品は医療機器、原子力設備や機器、航空宇宙機器、輸送設備や機器などの人命に<br>■関わる設備や機器、及び高度な信頼性を必要とする設備や機器や安ステムなどへの<br>組み込みや使用は意図されております。これ国外では使用できません。<br>故、社会的障害などが生じても弊社はいかなる責任的も負いかねます。
- 

#### **2. 仕 様**

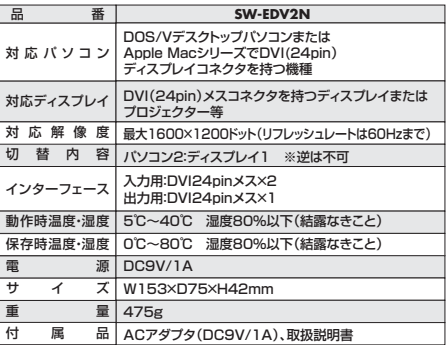

## **3. 接続例**

## **接続例**

例1) パソコン2台の映像を1台のディスプレイに切替えて表示する

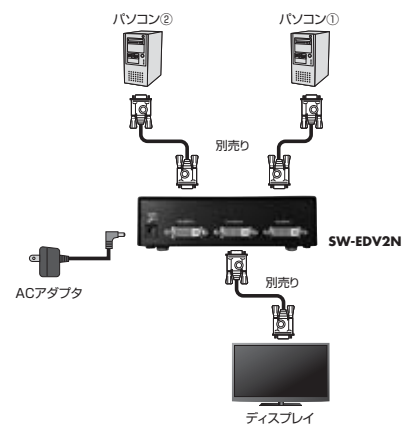

※1台のパソコンで2台のディスプレイを切替えることはできません。

<接続用ケーブル> 本製品には接続用ケーブルは付属しておりません。

別途接続ケーブルをご使用ください。 DVI-D(24pin)仕様オス・オスケーブル等をご使用ください。

#### **6. 保証規定**

- -<br>1.保証期間内に正常な使用状態でご使用の場合に限り品質を保証しております。<br>- 万一保証期間内で故障がありました場合は、弊社所定の方法で無償修理いたしま
- 
- 
- 万一保証期間内で改障がありました場合は、弊社所定の方法を無償修理いたします。<br>22、20ように基金を製品に添えてお買い上げの販売店までお持ちください。<br>22、20ような場合は採証期間内でも有償権理になります。<br>22、20ような場合は採証期間内でも有償権理になります。<br>20、保証書をご提示しただけない場合。<br>20、保証書をご提示したが、およびには、最も、あるいは学句を書き換えられた場合。<br>20、保証書をご提示したが、この不注意による場合。
- 
- 
- 
- どへの組み込みや使用は意図されておりません。これらの用途に本製品を使用さ れ、人身事故、社会的障害などが生じても弊社はいかなる責任も負いかねます。 7.修理ご依頼品を郵送、またはご持参される場合の諸費用は、お客様のご負担とな ります。
- 8.保証書は再発行いたしませんので、大切に保管してください。 9.保証書は日本国内においてのみ有効です。

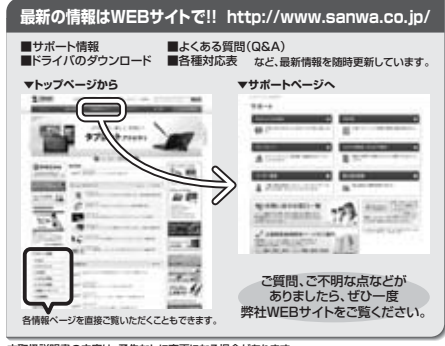

本取扱説明書の内容は、予告なしに変更になる場合があります。 最新の情報は、弊社WEBサイト(http://www.sanwa.co.jp/)をご覧ください。

### サンワサプライ株式会社

TEL.092-471-6721 FAX.092-471-8078 福岡営業所/〒812-0012 福岡市博多区博多駅中央街8-20第2博多相互ビル TEL.011-611-3450 FAX.011-716-8990 TEL.022-257-4638 FAX.022-257-4633 名古屋営業所/〒453-0015 名 古 屋 市 中 村 区 椿 町 1 6 - 7 カ ジ ヤ マ ビ ル<br>TEL.052-453-2031 FAX.052-453-2033 大阪営業所/〒532-0003 大阪市淀川区宮原4-1-45新大阪八千代ビル<br>TEL.06-6395-5310 FAX.06-6395-5315 札幌営業所/〒060-0808 札幌市北区北八条西4-1-1 パストラルビルN8 仙台営業所/〒983-0851 仙台市宮城野区榴岡 1 - 6 - 3 7 宝栄仙台ビル 〒700-0825 岡山県岡山市北区田町1-10-1<br>TEL.086-223-3311 FAX.086-223-5123<br>〒140-8566 東京都品川区南大井6-5-8<br>TEL.03-5763-0011 FAX.03-5763-0033